## 全国大学生职业规划大赛 学生操作手册

## 1. 大大(称"")

## 处, "报 参 " " " 。

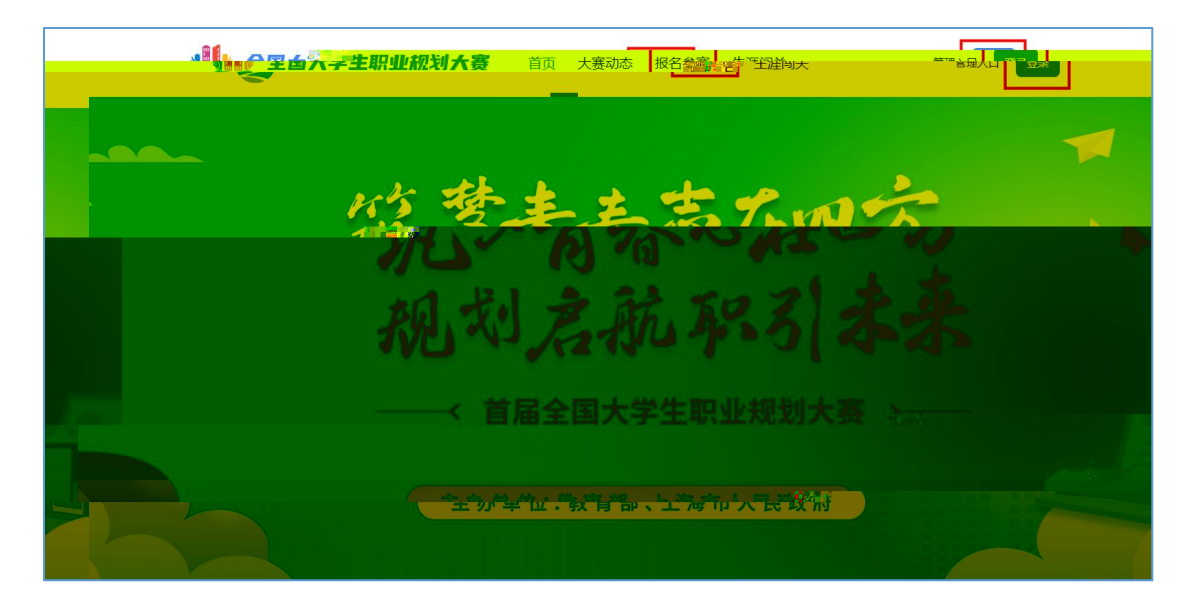

 $2.$  "  $\cdots$  "

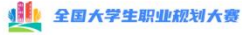

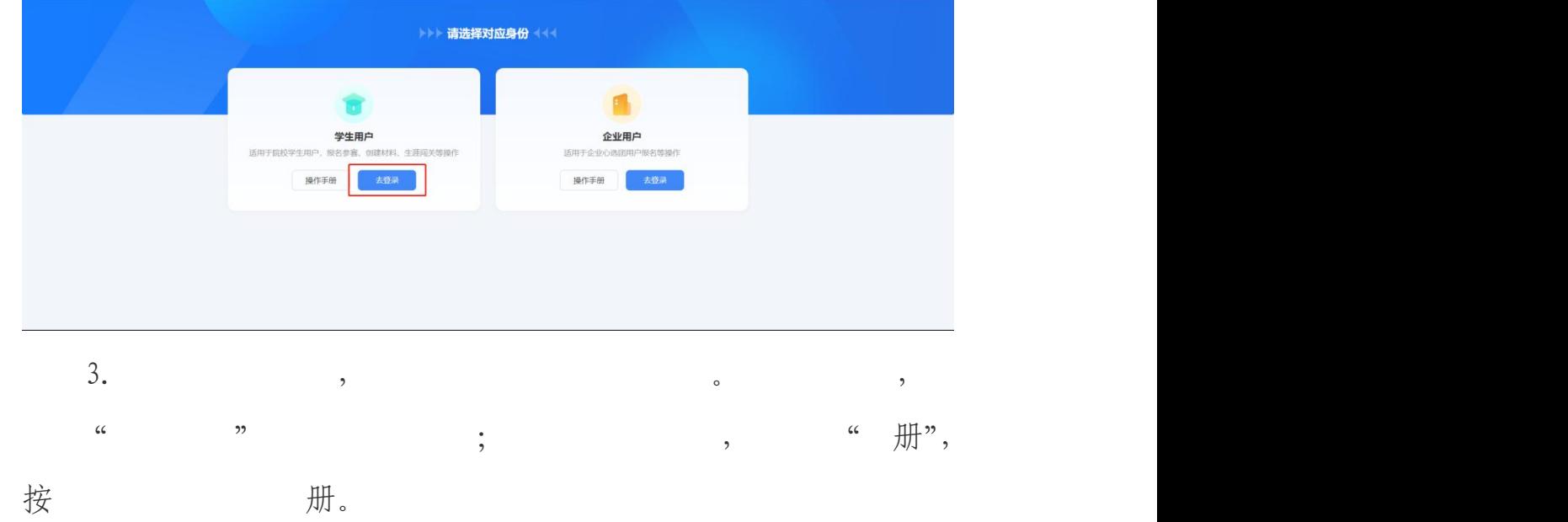

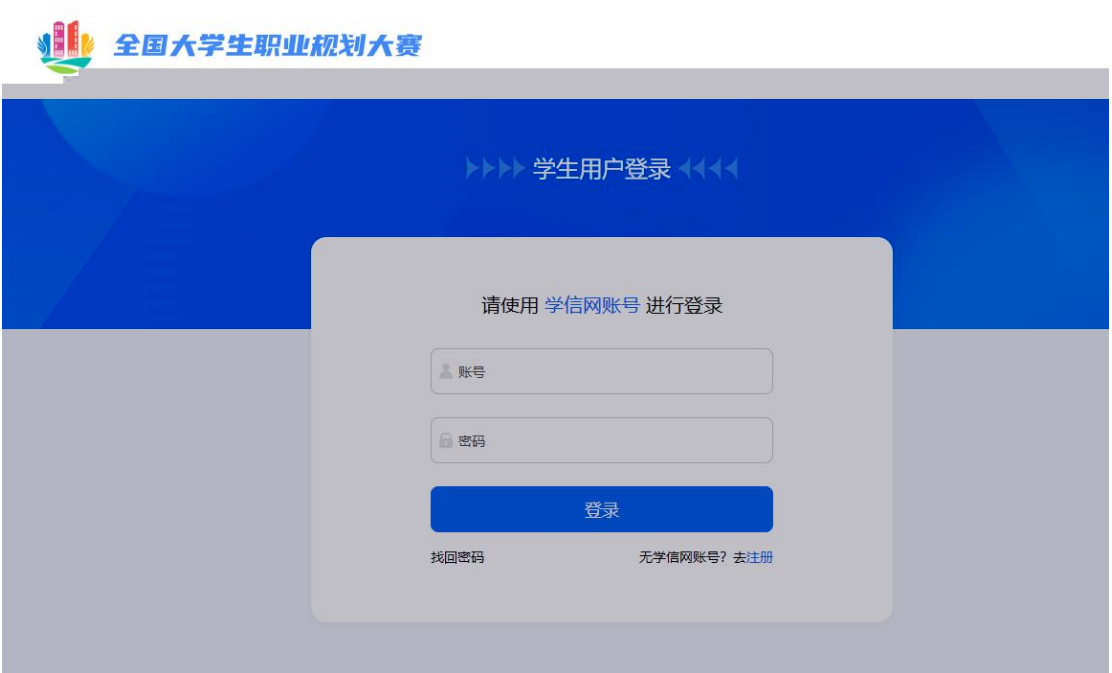

4. 成 , , , , 按 " 档案"  $\mathcal{R}$  . The contract of  $\mathcal{R}$  is the contract of  $\mathcal{R}$  is the contract of  $\mathcal{R}$  is the contract of  $\mathcal{R}$ 

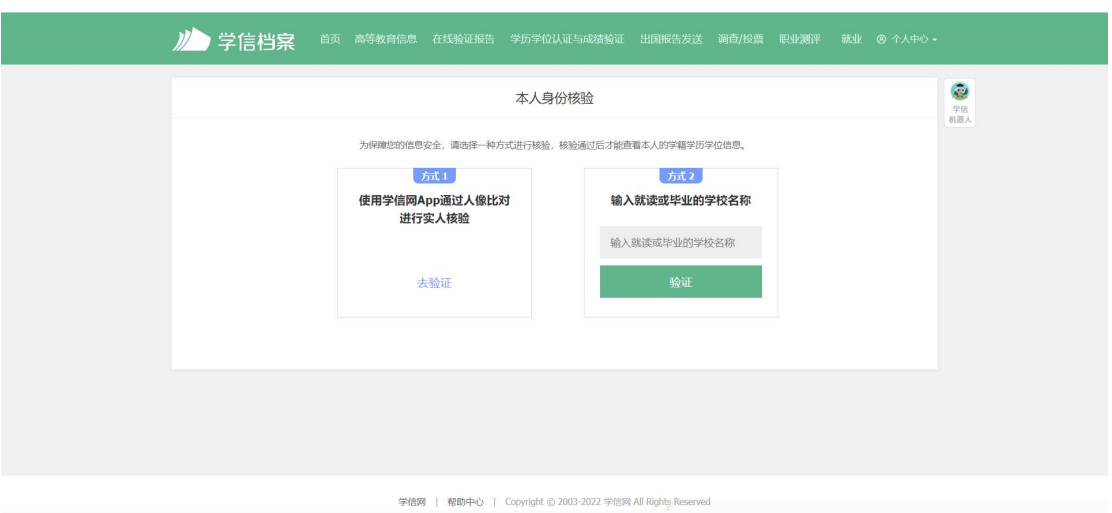

、 。

- 5. 出 " 查到 ,
- 报 参 " , ,

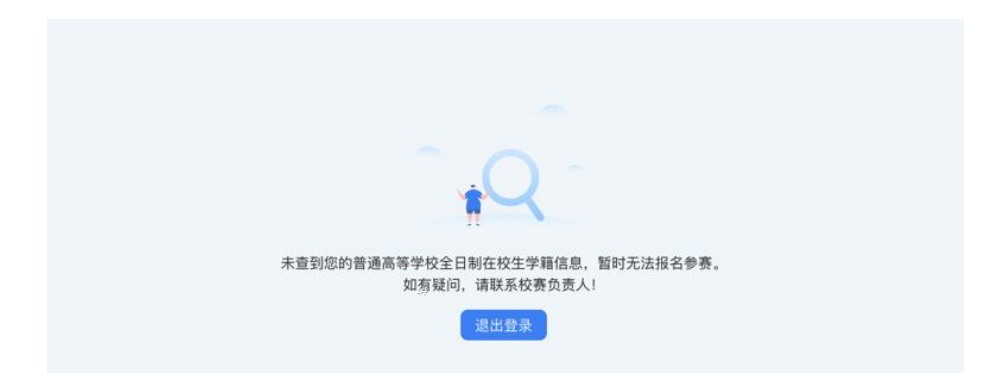

 $\overline{\phantom{a}}$ 

 $1.$ 

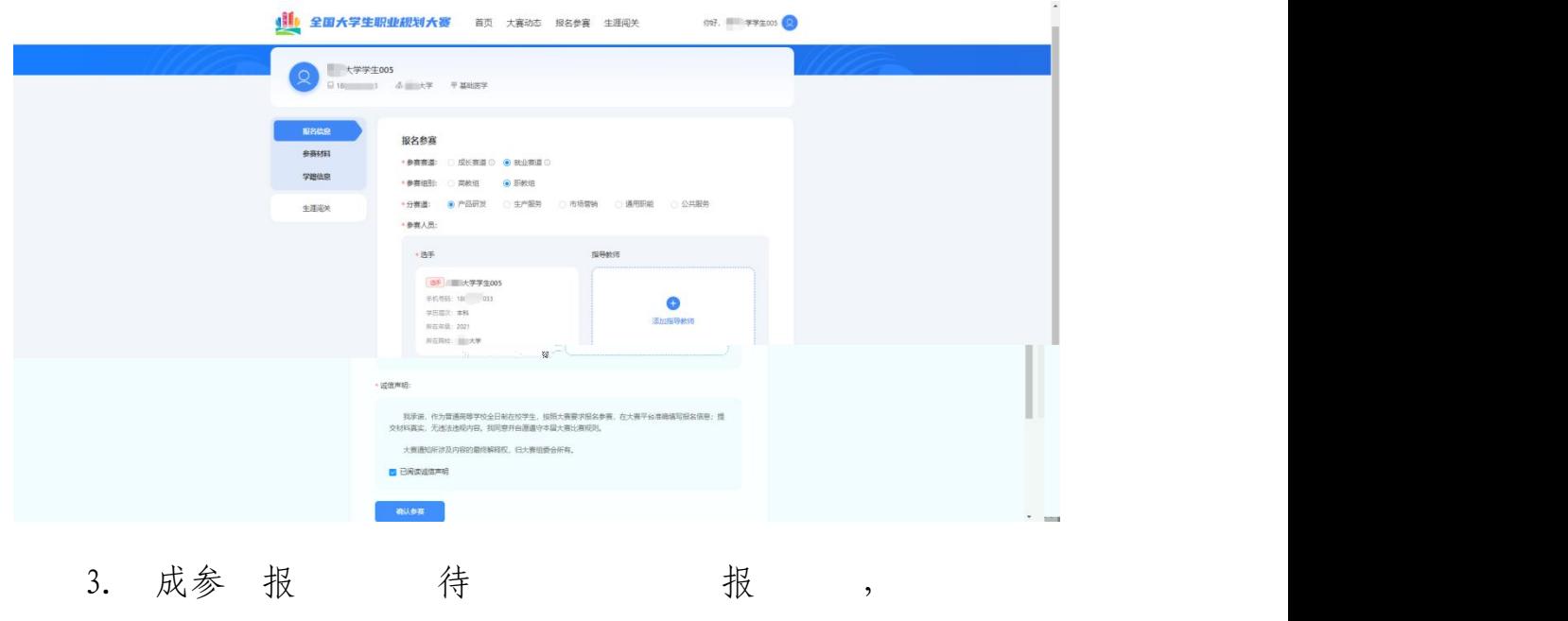

才 材创 。

(一)提交校赛材料

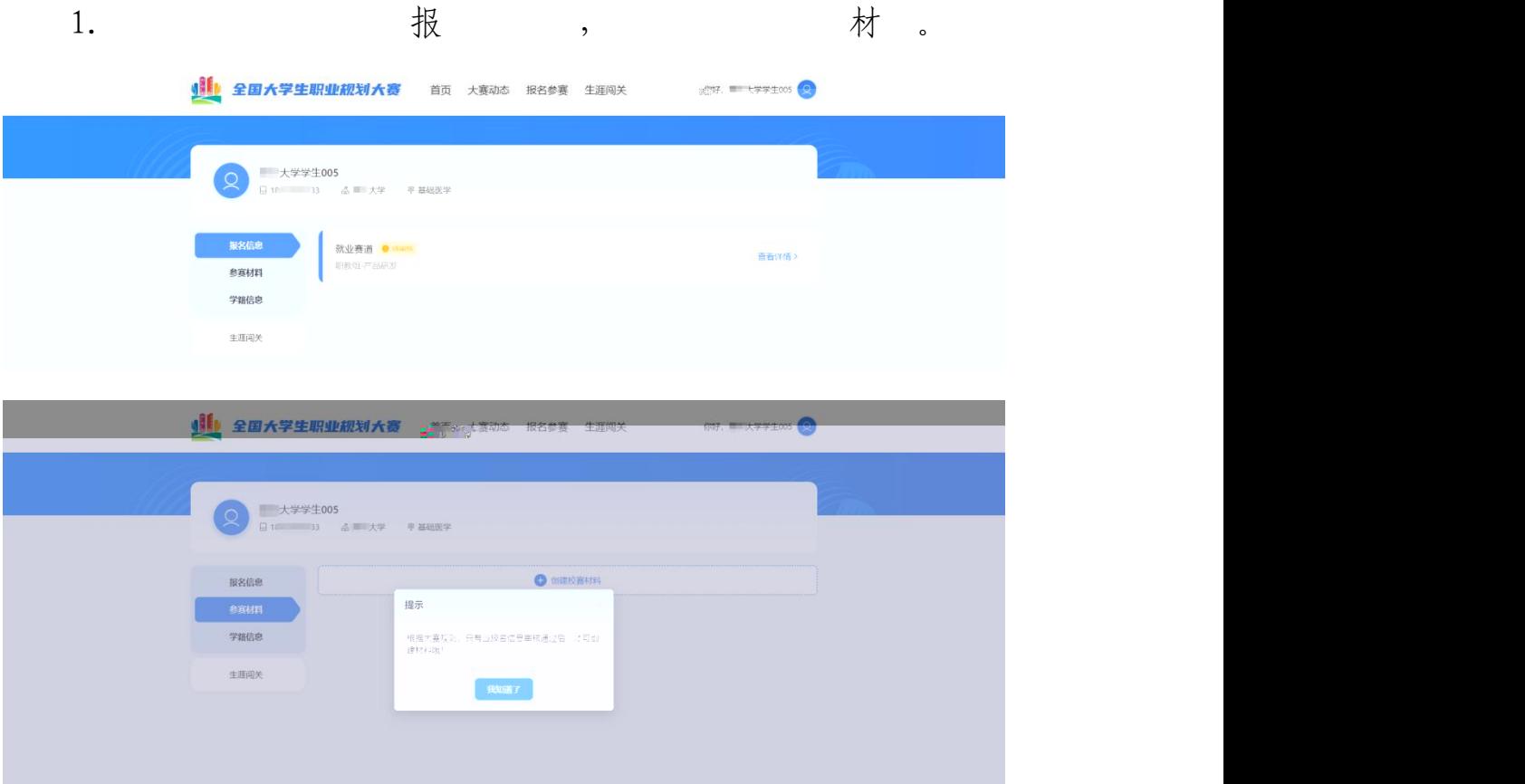

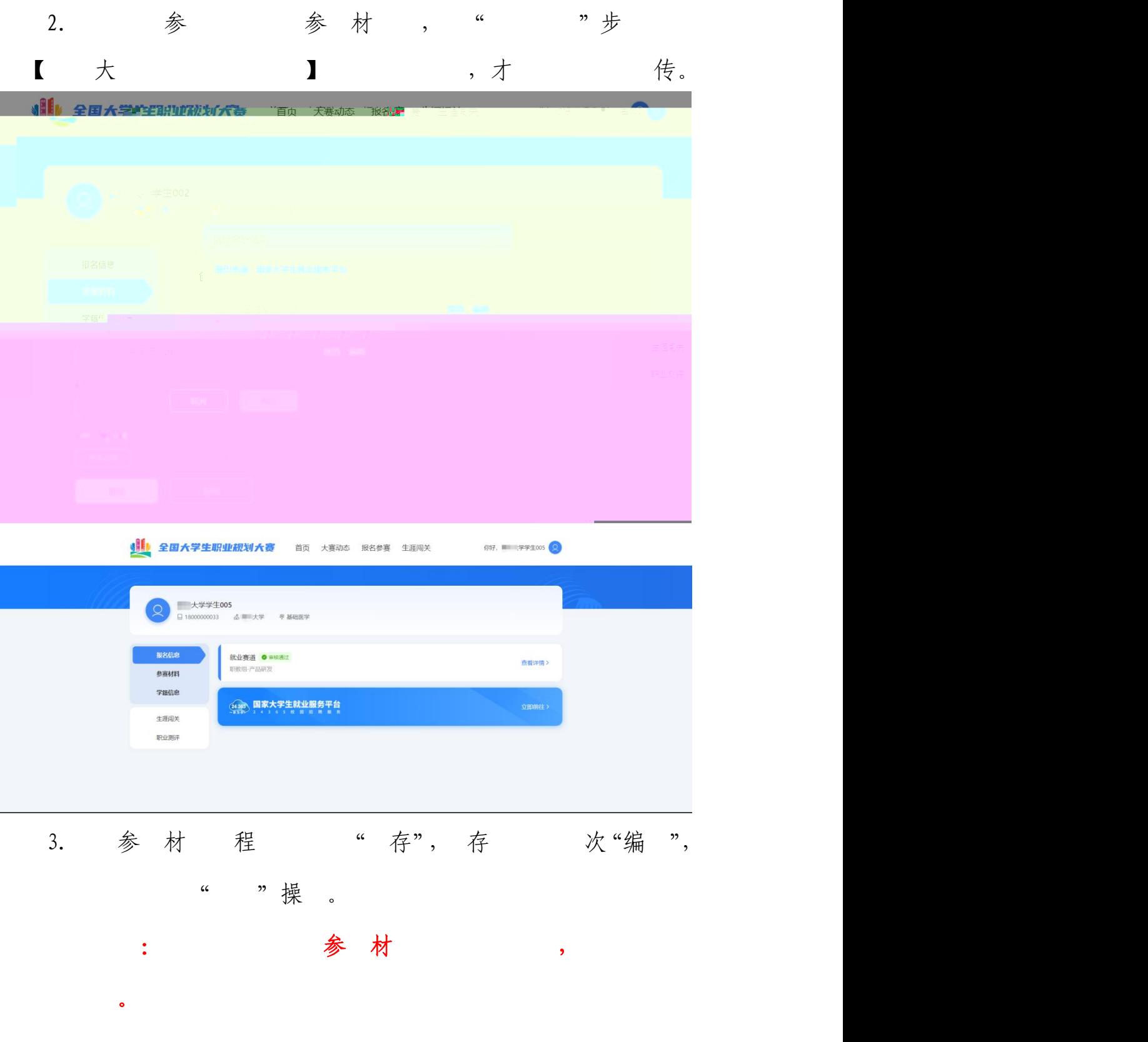

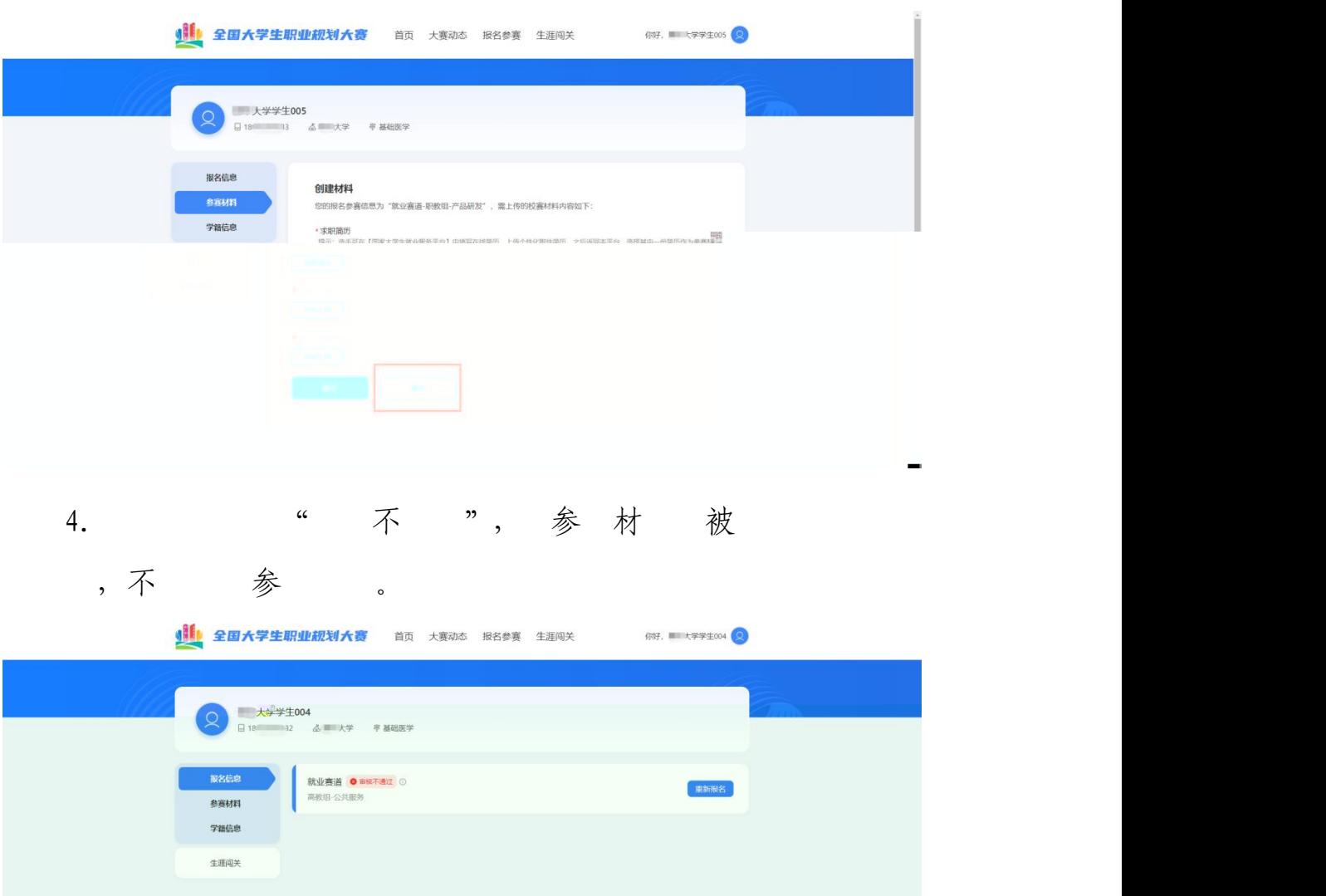

## (二)提交省赛、国赛参赛材料

1. 成 到 , 出 "创 材 " 按, 参材创

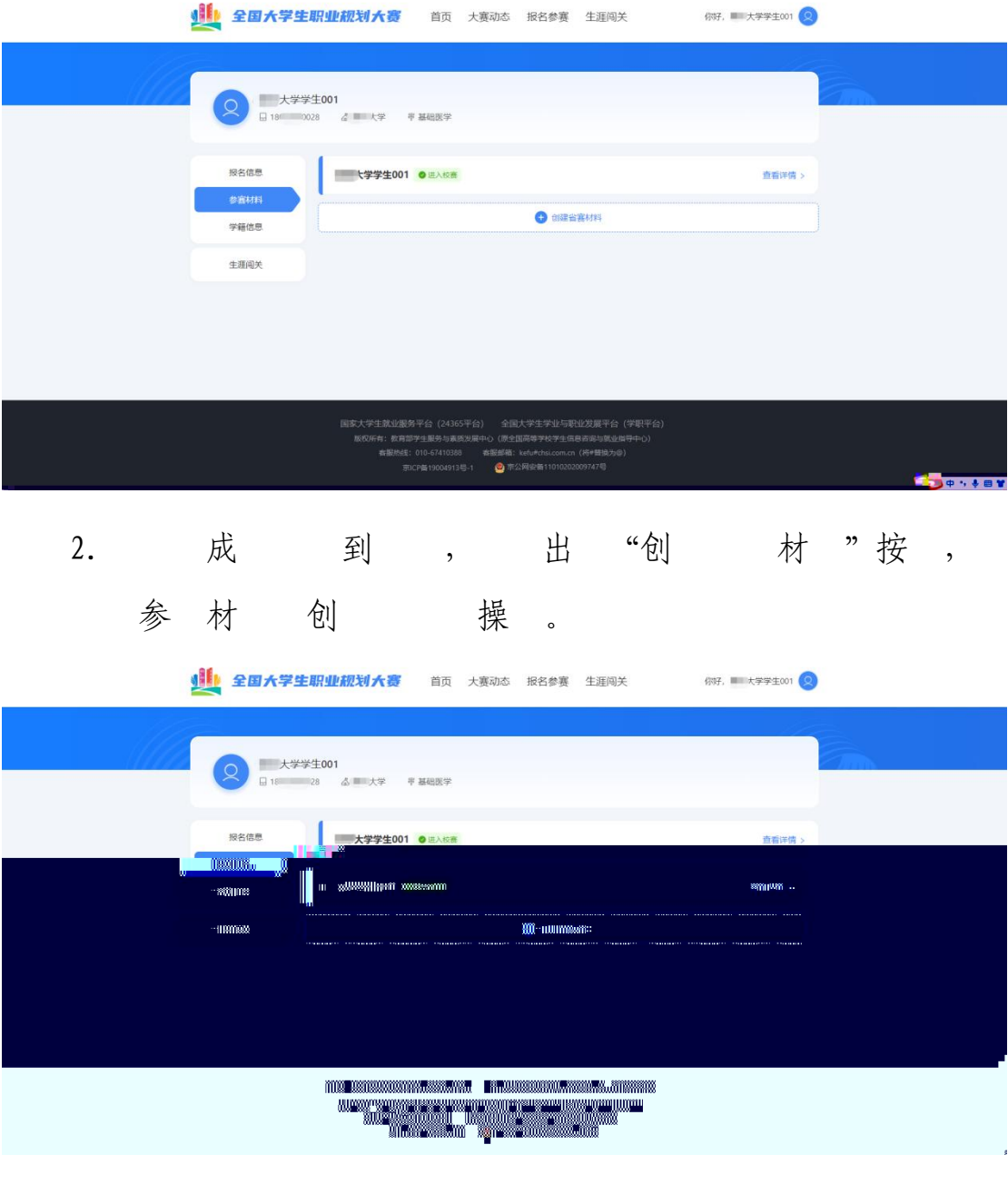

(一)生涯闯关

帮 ,大 "  $\mathbb{\bar{A}}$  " , 参 。

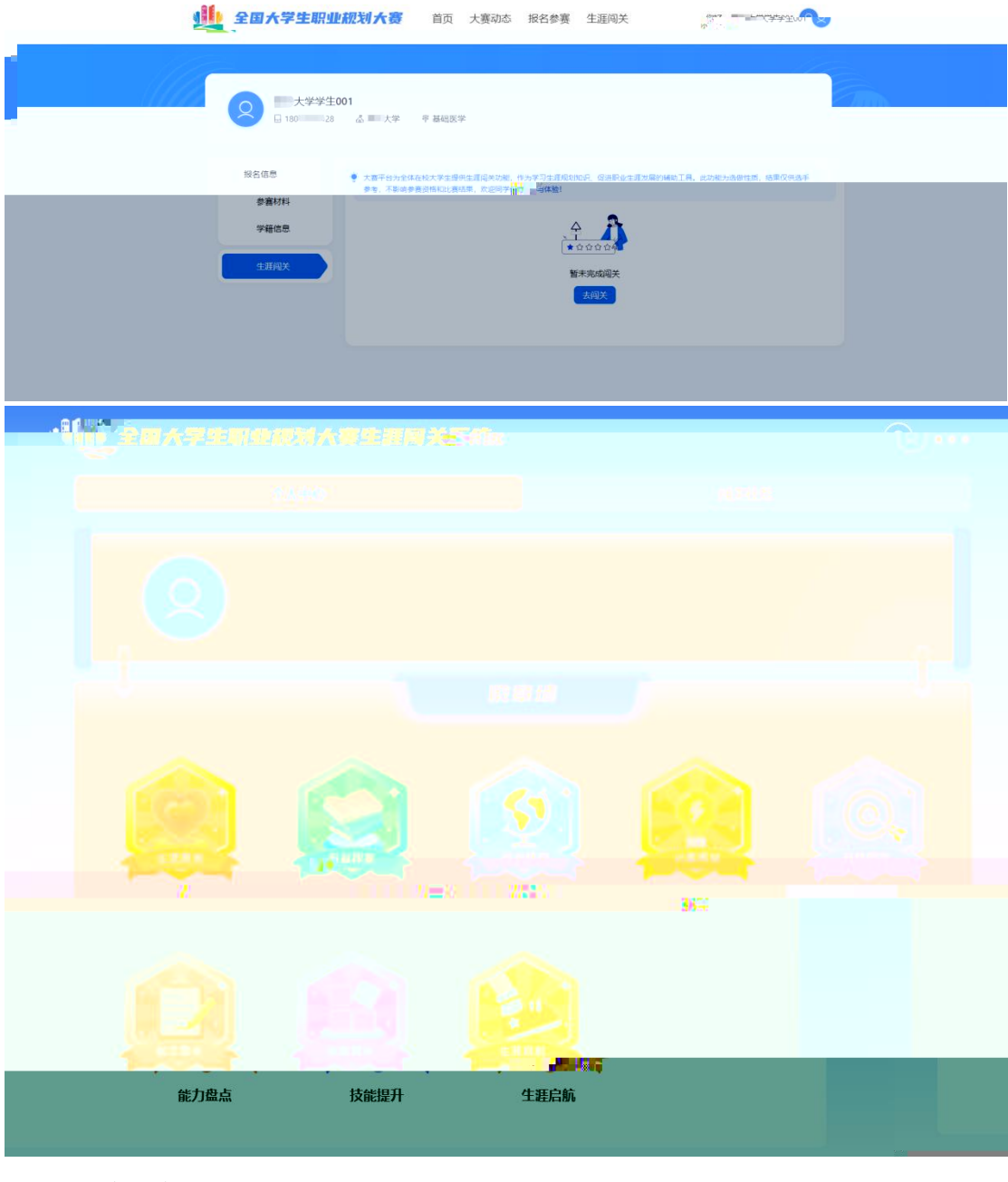

(二)职业测评

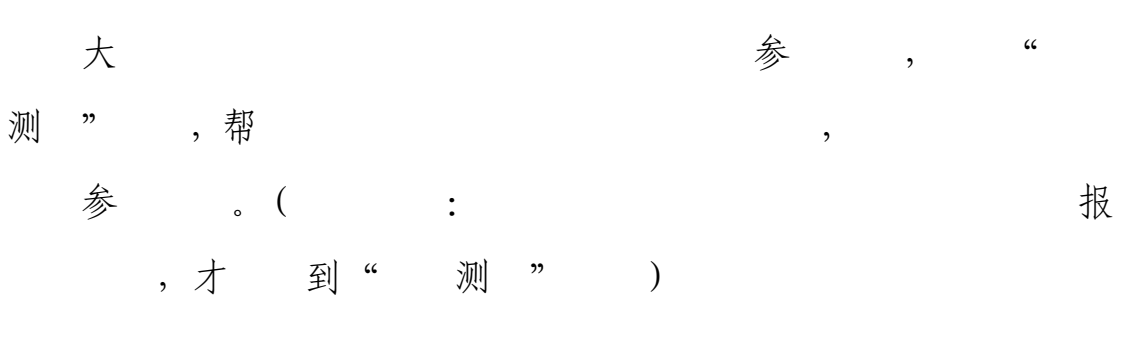

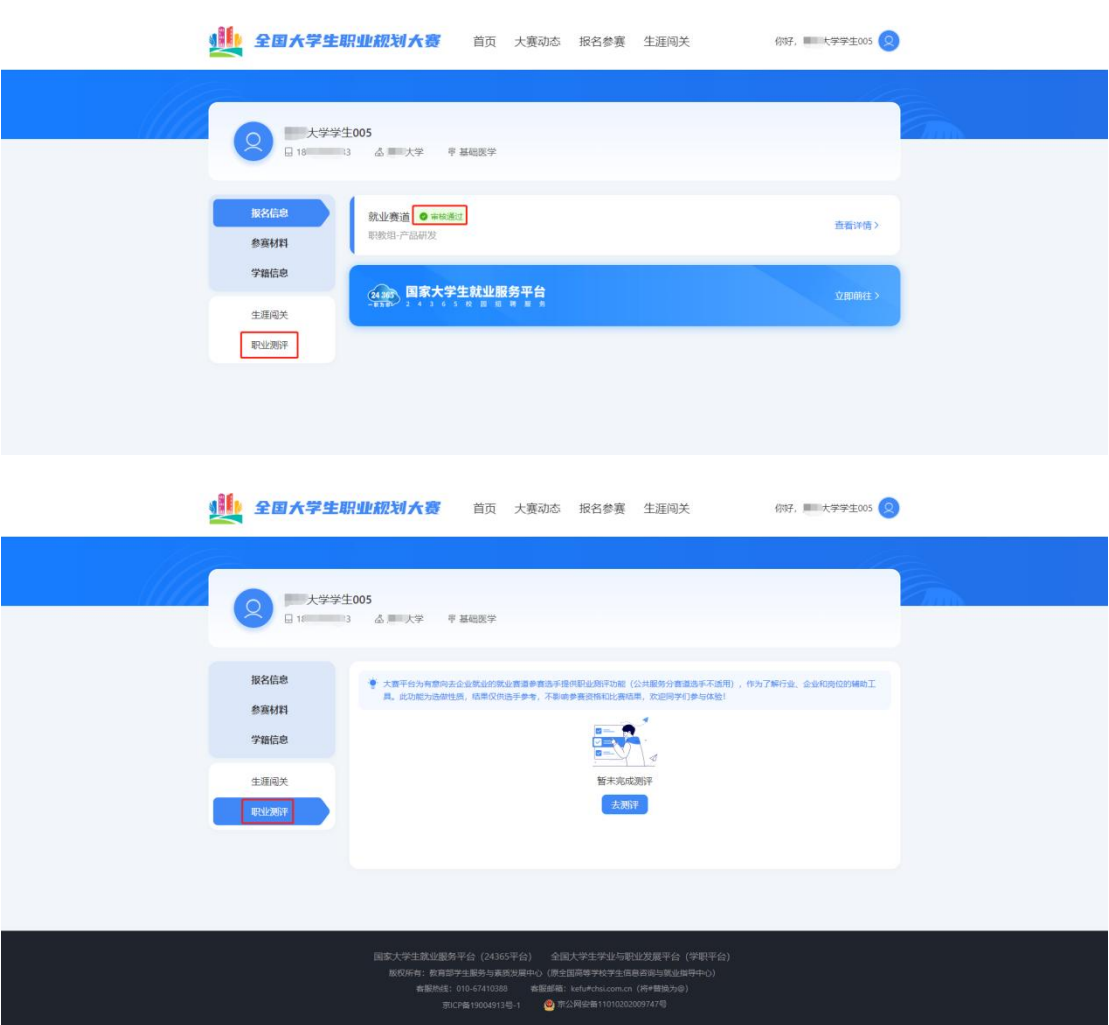